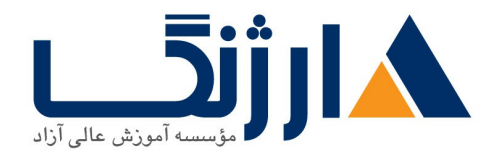

خیابان ولیعصر، نبش فاطمی، کوچه بوعلی سینا شرقی، پلاک ۱۷ تلفن: ٨٥ - ٨٨٩٥٥٣٤٨ | ٨٨٩٥٧٠٧٥ | فاكس: ٨٨٩٤٩١٣٢

## طراحی و توسعه بانک های اطلاعاتی در ۲۰۲۲ **SQL**

این دوره برای آموزش دستورات T-SQL طراحی شده است.

## سرفصل ها

- ١. نصب اصولي نرم افزار SQL Server
- ۲. امکانات و قابلیتهای اصلی SQL Server Database Engine را توصیف کنند.
	- ۳. معرفی کامل سرویس های MS-SQL SERVER
	- ۴. پایگاه داده و اجزای وابسته به آن را فایل، فایل گروه، .. ایجادنمایند.
	- ۵. تفاوت و کاربرد هر یک از انواع دادههای (Data Types) موجود را توضیح دهند.
		- ۶. ایجاد جداول.
- ۷. تعریف دادهها را به روش اعلانی (Declarative) و با استفاده از انواع محدودیتها (Constraint) بررسی و کنترل نمايند.
	- . انواع دستورات کار را با دادهها در  $\sf {SQL}$  را بکار ببرند .
		- $(DDL<sub>0</sub> Data Definition Language$  .
	- (DML(Data Manipulation Language
		- (DCL(Data Control Language .
		- (DQL(Data Query Language .
	- ۹. دستورات تکمیلی نوشتارنویسی (Scripting) را برای پیادهسازی ساختارهای کنترلی شرط، حلقه، <sup>ب</sup>ه کار ببرند از روشهای کنترل خطا (Error Handling) به درستی استفاده کنند.
		- ۱۰. مفهوم تراکنش را توضیح داده و به شیوه ی مناسب از آن استفاده نمایند.
		- ۱۱. عملیات و تراکنشهای همزمان را با استفاده از روش درست قفل گذاری کنترل نمایند
- ۱۲. معرفی کامل object های پر کاربرد مانند view-sp-function-triggerو-view. ....را به کار بگیرند و در موقعیت های مناسب استفاده كنند

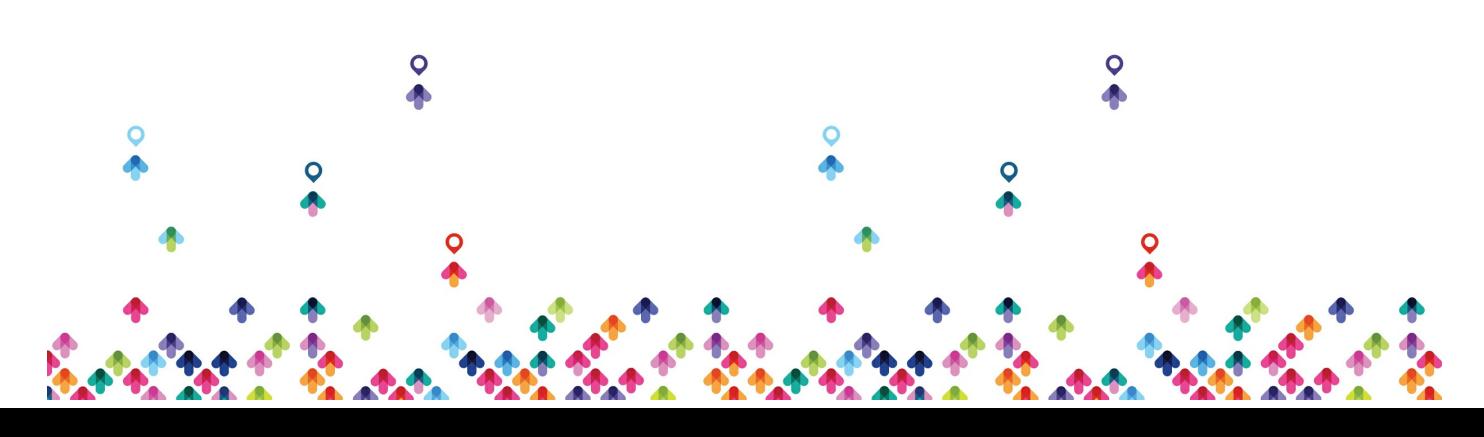

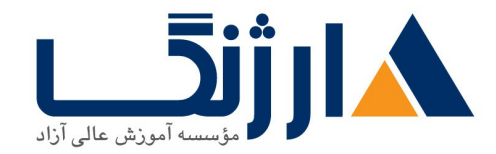

خیابان ولیعصر، نبش فاطمی، کوچه بوعلی سینا شرقی، پلاک ۱۷  $\Lambda$ ۸۹۶۹۱۴۲ : ۸۸۹۵۷۰۷۵ | ۸۸۹۵۷۰۷۵ | فاکس: ۸۸۹۶۹۱۴۲

۱۳. استفاده از ایندکس و معرفی انواع ایندکس ها (Cluster and non Cluster)...

- Introduction to Microsoft SQL Server \*\*\*\*
- Creating Tables and Declarative Constraints
	- Working with SQL Server \*\*\*\* Data Types
		- Introduction to T-SQL Querying
		- Writing Basic SELECT Statements
			- **Using Built-In Functions**
			- Querying Multiple Tables •
			- Sorting and Filtering Data •
			- Grouping and Aggregating Data
				- Using Subqueries •
				- Using Table Expressions
					- Using Set Operators •
- Using Windows Ranking, Offset, and Aggregate Functions
	- Pivoting and Grouping Sets
		- Using DML to Modify Data •

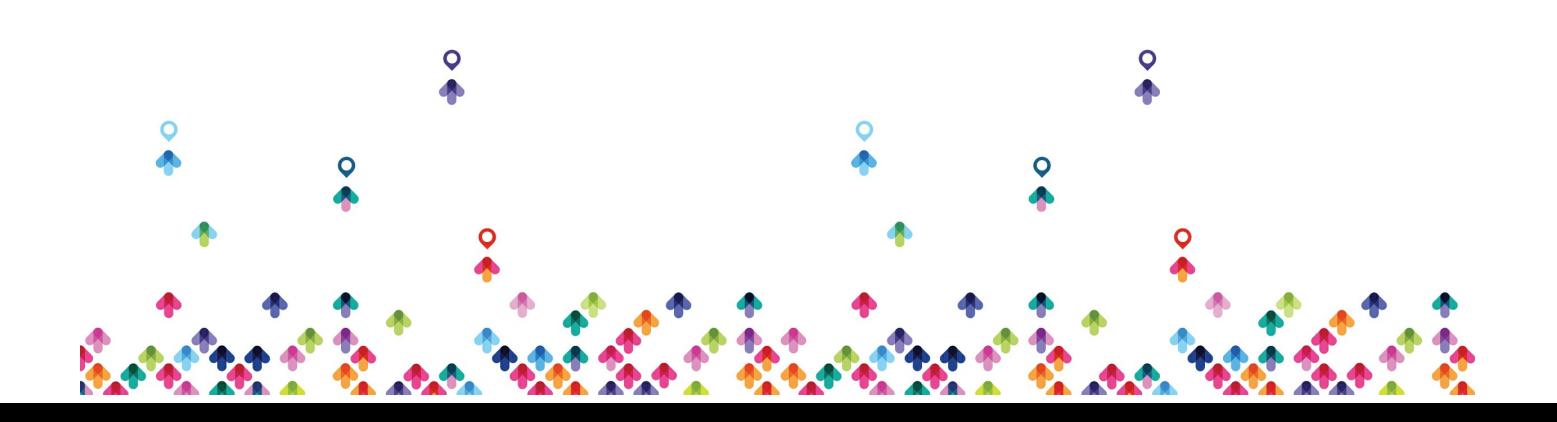

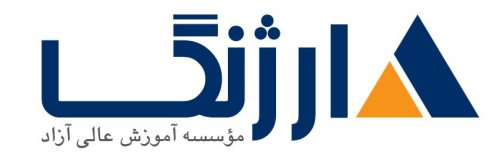

خیابان ولیعصر، نبش فاطمی، کوچه بوعلی سینا شرقی، پلاک ١٧ تلفن: ٨٥ - ٨٨٩٩٥٣٤٨ | ٨٨٩٥٧٠٧٥ | فاكس: ٨٨٩٤٩١۴٢

- Executing Stored Procedures
	- Programming with T-SQL
- Implementing Error Handling
	- Implementing Transactions •

مخاطبان دوره

مخاطبان این دوره کسانی هستند که به نحوی با SQL Server در ارتباط هستند وقرار است به عنوان ۱- مدیر بانک اطلاعاتی ۲-برنامه نویس و ۳- متخصص BI در این حوزه ایفای نقش کنند

پیش نیاز ها

آشنایی با مفاهیم پایگاه دادهها آشنایی با ACCeSS توصیه میشود.

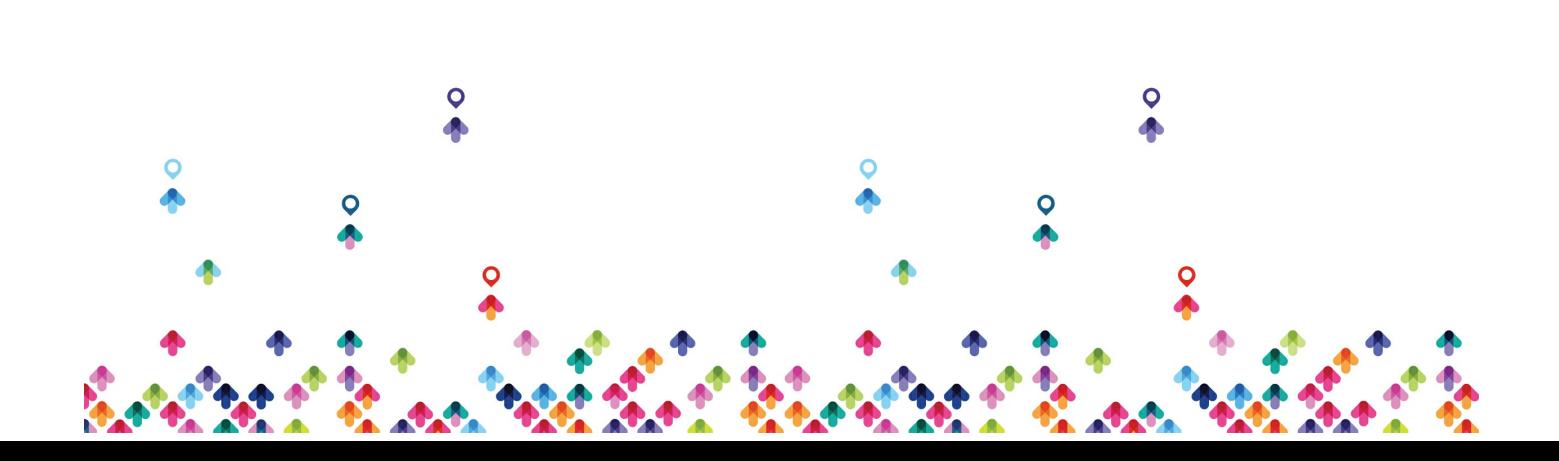